# Package 'rnaseqWrapper'

August 29, 2016

<span id="page-0-0"></span>Type Package Title Wrapper for several R packages and scripts to automate RNA-seq analysis Version 1.0-1 Date 2014-07-22 Author Mark Peterson Maintainer Mark Peterson <mark.phillip.peterson@gmail.com>

Description This package is designed to streamline several of the common steps for RNA-seq analysis, including differential expression and variant discovery. For the development build, or to contribute changes to this package, please see our repository at https://bitbucket.org/petersmp/rnaseqwrapper/

License GPL

Depends ecodist, gplots, gtools

Suggests topGO,seqinr,DESeq

NeedsCompilation no

Repository CRAN

Date/Publication 2014-07-23 15:59:32

# R topics documented:

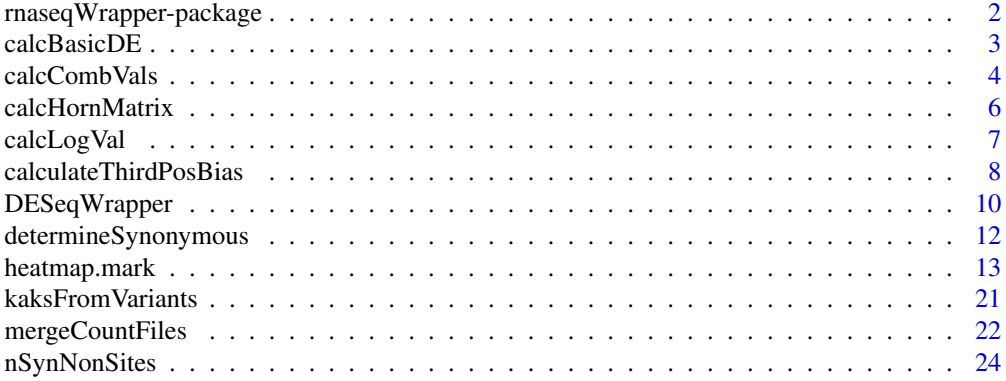

<span id="page-1-0"></span>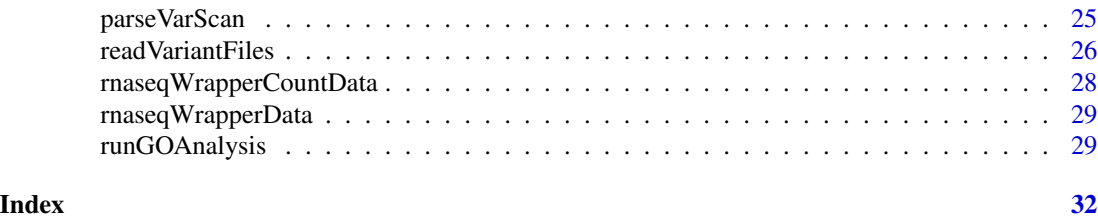

rnaseqWrapper-package *A Wrapper for RNAseq analysis*

#### Description

This package wraps several aspects of RNAseq already implemented in R, including DE analysis and analysis of variants. For the development build, or to contribute changes to this package, please see our repository at https://bitbucket.org/petersmp/rnaseqwrapper/

#### Details

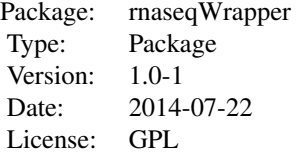

#### Author(s)

Mark Peterson

Maintainer: Mark Peterson <mark.phillip.peterson@gmail.com>

### References

This package wraps access to several existing functions. Look at each function to see what other pieces are used.

#### Examples

## See the examples in each function, for your interests

#### <span id="page-2-1"></span><span id="page-2-0"></span>Description

Calculates the pairwise difference between a series of colums.

This assumes either differences between individuals, or between a single column for each group (e.g. mean, median, or log there of).

This function does not calculate statistical significance, and it is intended only for quick, coursescale analysis and visualization, not for final publication.

#### Usage

calcBasicDE(data, colID = "\_mean\_FPKM\_log2", whichIndex = "allPairwise",  $matchEnd = TRUE,$ appendName = "diff")

#### Arguments

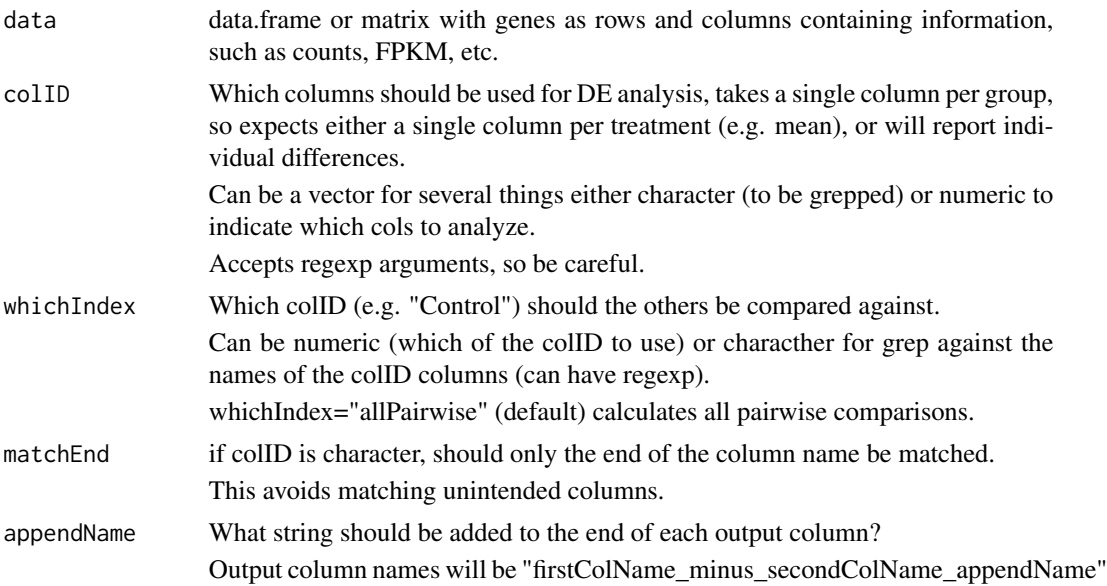

#### Details

This function calculates the difference between pairs of columns, but does not report a statistical test.

It is a simple wrapper to find the raw numerical differences between several columns, and output sensibly named columns.

#### <span id="page-3-0"></span>Value

Returns a data.frame with one column for each calculated difference.

Rows and names match the input data.frame, so can be appended to the original data.frame using either cbind or merge.

#### Author(s)

Mark Peterson

#### See Also

[DESeqWrapper](#page-9-1), [calcCombVals](#page-3-1)

#### Examples

```
## Only run if DESeq is available
if(require(DESeq)){
## Create sample data
## Could be reads or FPKM from your input
exampleCounts <- counts(makeExampleCountDataSet())
testComb <- calcCombVals(exampleCounts,
                         groupID=c("A","B","*"),
                         colID=c("all"))
head(testComb)
basicTest <- calcBasicDE(testComb,"all_mean")
head(basicTest)
}
```
<span id="page-3-1"></span>calcCombVals *Calculate group values from RNAseq data*

#### Description

This script uses grep to combine the data from all individuals in a group, for a specific data type(s), and calculates the summary statistic requested.

#### <span id="page-4-0"></span>calcCombVals 5

#### Usage

```
calcCombVals(data, groupID, colID = "FPKM", combineCols = TRUE,
matchEnd = TRUE, FUN = "mean", functionName = NULL)
```
#### Arguments

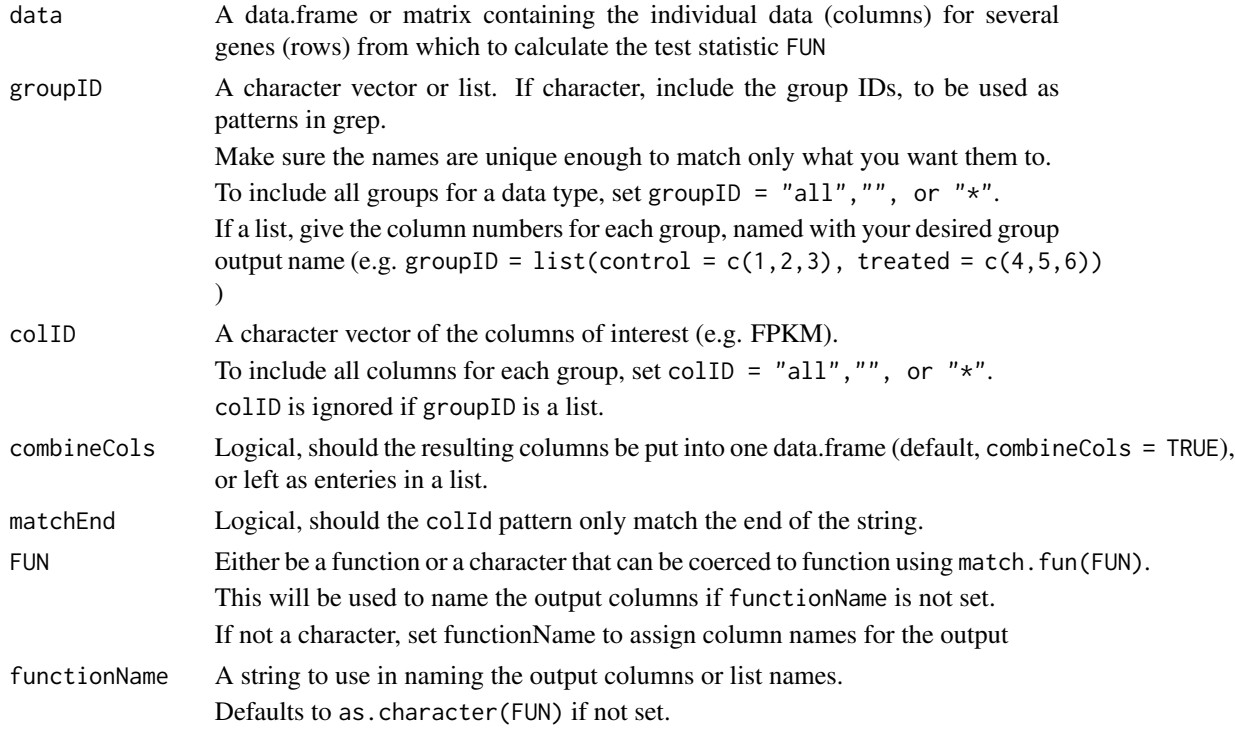

# Details

This function uses grep to grab a series of columns (by group and by column type), and then runs a summary function (FUN) on each set.

This can effectivley calculate group statistics for visualization and course analysis, such as means, medians, etc.

#### Value

If combineCols = TRUE, returns a data.frame with one column for each set (groupID by colID).

If combineCols = FALSE, returns a list with one entry for each set (groupID by colID).

#### Author(s)

Mark Peterson

#### See Also

[calcBasicDE](#page-2-1)

#### <span id="page-5-0"></span>Examples

```
## Only run if DESeq is available
if(require(DESeq)){
## Create sample data
## Could be reads or FPKM from your input
exampleCounts <- counts(makeExampleCountDataSet())
testComb <- calcCombVals(exampleCounts,
                         groupID=c("A","B","*"),
                         colID=c("all"))
head(testComb)
```
calcHornMatrix *Calculate a Horn distance matrix*

#### Description

}

This function calculates the pairwise Horn distance between samples based on relative presence of observed variables.

#### Usage

```
calcHornMatrix(inputTable)
```
#### Arguments

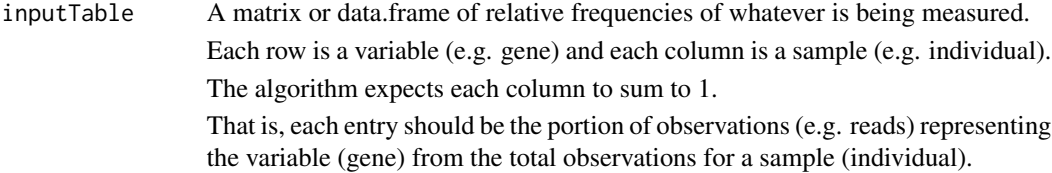

#### Value

Returns a matrix of pair-wise similarity scores for each column.

#### Author(s)

Mark Peterson

#### References

This was (heavily) modified from a script provided by a collaborator of Gina Lamendella's. I need to get more information

#### <span id="page-6-0"></span>calcLogVal 7

### Examples

```
## Only run if DESeq is available
if(require(DESeq)){
## Create sample counts
## Thes could be the reads or FPKM from input data instead
require(DESeq)
exampleCounts <- counts(makeExampleCountDataSet())
testHorn <- calcHornMatrix(exampleCounts)
head(testHorn)
## Plot the results
distMat <-as.dist( (1-testHorn), diag=FALSE, upper=FALSE)
# scores to plot MDS (ecodist)
scores_ADNA <-nmds(distMat, mindim=2, maxdim=2)
scores_ADNA <- nmds.min(scores_ADNA)
# Set colors to match treatments
treatCol <- c("red","red","blue","blue","blue")
plot(scores_ADNA[,1:2],pch=19,col=treatCol)
}
```

```
calcLogVal Calculate log value of RNAseq columns
```
#### Description

Calculate the log value of a series of columns, allowing an offset to avoid returning "-Inf."

#### Usage

```
calcLogVal(data, colID = "FPKM", offset = 0.1,
           setBase = 2, matchEnd = TRUE)
```
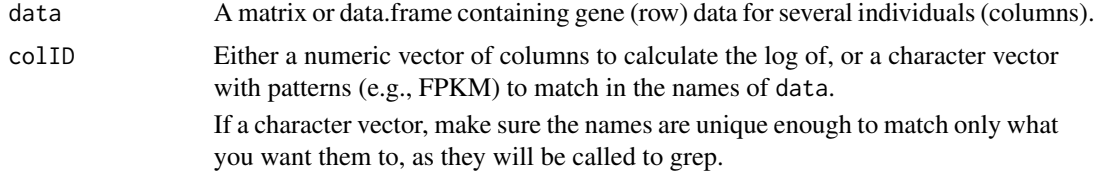

<span id="page-7-0"></span>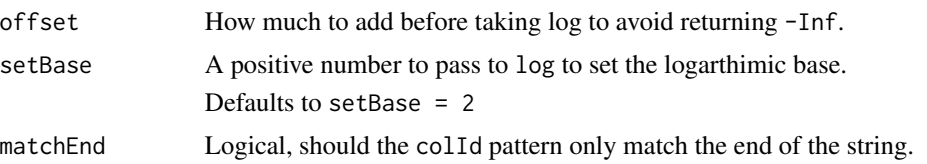

#### Value

Returns a data.frame with the log value of the desired columns.

Rows match the input data, so can be appended using cbind or merge.

#### Author(s)

Mark Peterson

#### Examples

```
## Only run if DESeq is available
if(require(DESeq)){
## Create sample data
## Could be reads or FPKM from your input
exampleCounts <- counts(makeExampleCountDataSet())
## Only calculate for the "2" columns
## This could be reads, if you have multiple column types
testLog <- calcLogVal(exampleCounts,
                      colID="2",
                      matchEnd=TRUE)
head(testLog)
## Calculate log of all columns
testLog2 <- calcLogVal(exampleCounts,
                       colID="*",
                       setBase=2)
head(testLog2)
}
```
calculateThirdPosBias *Calculate the third position bias of polymorphisms*

### Description

Determines which variant positions are in the third codon position, or estimates that based on frequency, and reports the proportion of variants in each gene that are in the third position.

These are presumed to be synonomous more often, but if codon information is known, users should run determineSynonymous instead.

# <span id="page-8-0"></span>Usage

calculateThirdPosBias(varTable,

```
seqIDCol = 1,
refPosCol = "Reference.Position",
readCutoffs = 0,
colprepend = "nVar_",
codonStartPos = NULL)
```
### Arguments

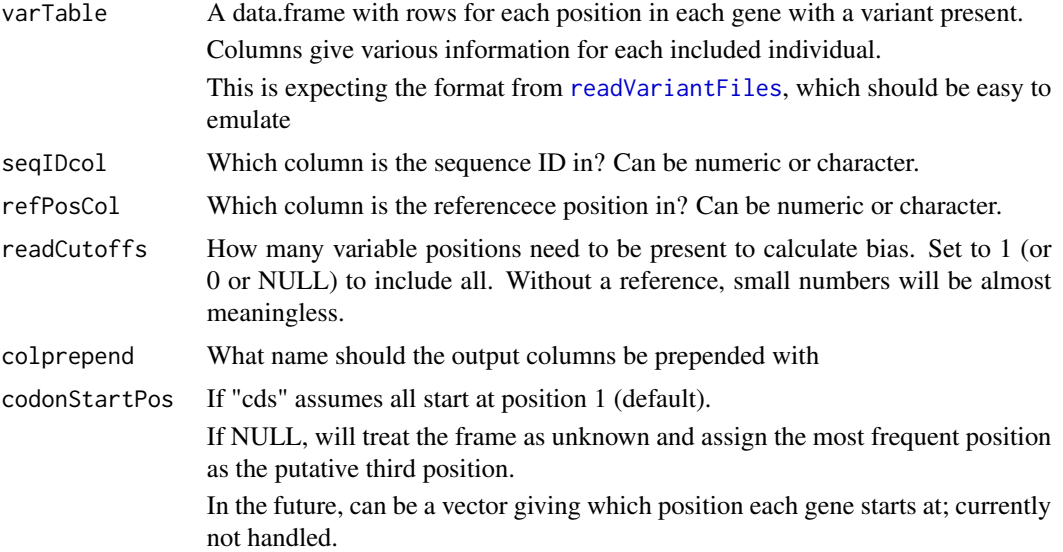

#### Value

Returns a matrix with genes as rows and with the number of variants in each position and proportion of variants in the third position as columns.

#### Author(s)

Mark Peterson

# See Also

[readVariantFiles](#page-25-1), [determineSynonymous](#page-11-1)

### Examples

## Load example data data(varScanExample)

calculateThirdPosBias(varScanExample, refPosCol="Position", codonStartPos="cds")

<span id="page-9-1"></span><span id="page-9-0"></span>DESeqWrapper *A wrapper for DESeq*

#### Description

This function provides a useful wrapper for the DESeq package, automating several of the manual steps to provide a basic DE analysis.

Users should use this as a guide, not necessarily as a final analysis.

The functions plotDE and plotDispEsts are only called from within this function.

#### Usage

```
DESeqWrapper(countData,
             conditions,
             whichGeneNames = 0,
             outNamePrefix = "DESeqOutputs",
             comps = "allPairwise",
             conds = NULL,
             colorSet = NULL,
             makePDFs = TRUE,
             writeScaled = FALSE,
             writeDE = TRUE,
             pCut = 0.05,
             dispMethod = "pooled",
             dispSharingMode = "maximum")
```
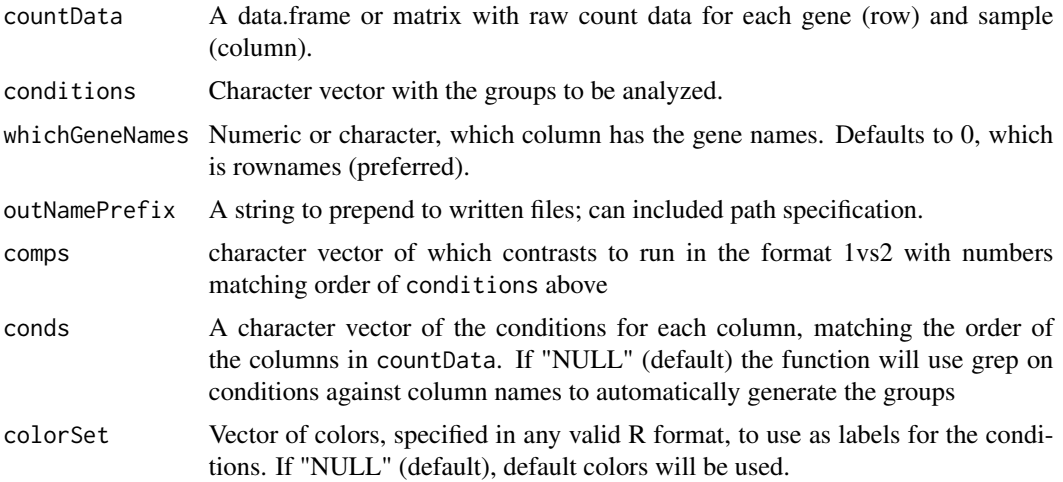

#### <span id="page-10-0"></span>DESeqWrapper 11

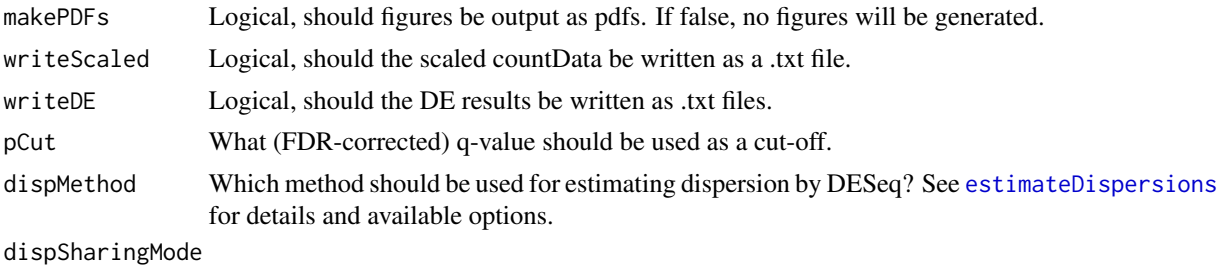

Which sharing mode should be used for estimating dispersion by DESeq? See [estimateDispersions](#page-0-0) for details and available options.

#### Value

Writes txt and pdf files as run, and returns a list with:

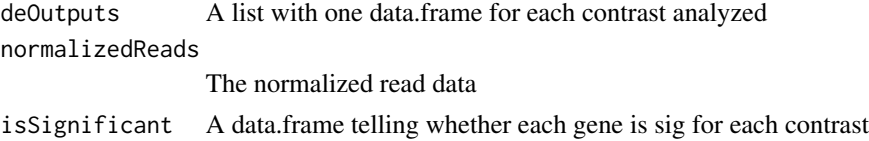

#### Author(s)

Mark Peterson

#### Examples

## Only run if DESeq is available if(require(DESeq)){

## Create an example count data set exampleCounts <- counts(makeExampleCountDataSet())[1:500,]

```
## Note, from your data, this might look like:
# exampleCounts <- myInputData[,grep("READS",names(myInputData))]
# row.names(exampleCounts) <- myInputData$geneNameColumn
```

```
## Note, outputs save to disk are turned off
## Set each to TRUE to save to your working directory
test <- DESeqWrapper(exampleCounts,
                    conditions=c("A","B"),
                     writeScaled=FALSE,
                    writeDE=FALSE,
                    makePDFs=FALSE)
```
## Look at the outputs head(test\$deOutputs\$AvsB) head(test\$normalizedReads) head(test\$isSignificant)

<span id="page-11-1"></span><span id="page-11-0"></span>determineSynonymous *Determine whether or not variants are synonomous*

### Description

From a table of variants, determine whether each is synonymous or non-synonomous, assuming all are in the coding region.

#### Usage

```
determineSynonymous(varTable,
                    seqIDCol = 1,
                    refPosCol = "Reference.Position",
                    refAlleleCol = "Reference",
                    varAlleleCol = "Allele",
                    readCutoffs = 1,
                    colprepend = "snvs_",
                    codonStartPos = "cds",
                    referenceSeqs)
```
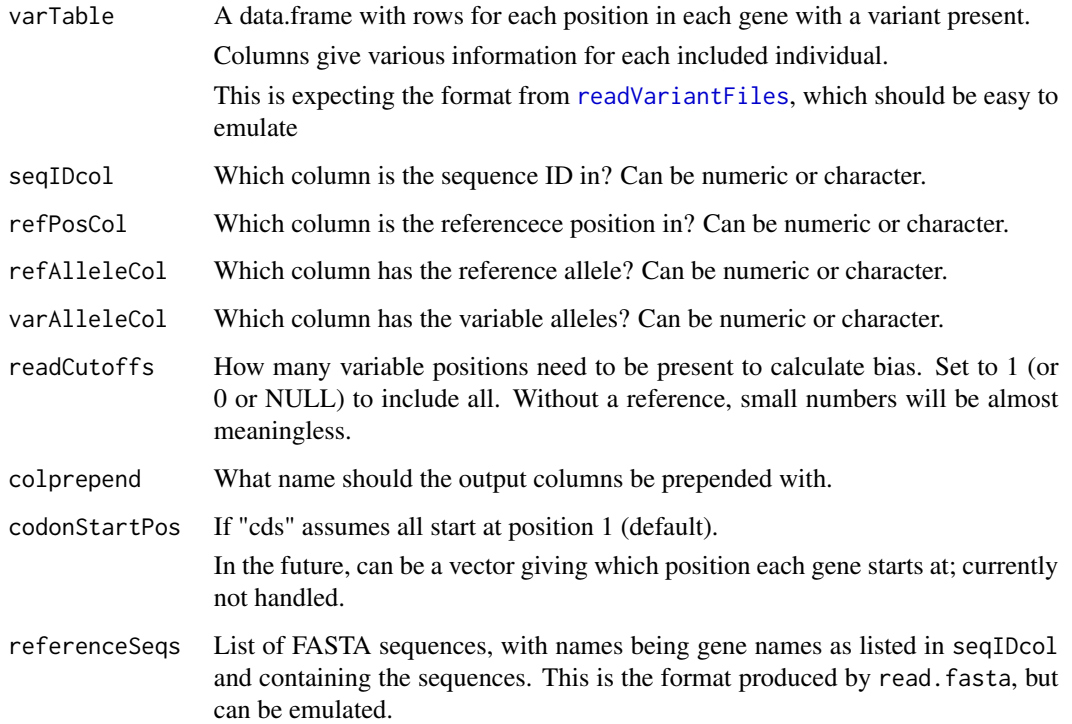

#### <span id="page-12-0"></span>heatmap.mark 13

#### Value

Returns a list with:

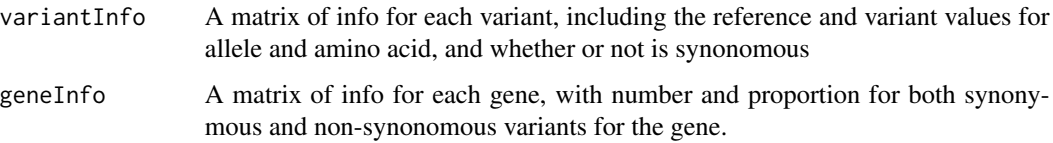

#### Author(s)

Mark Peterson

#### See Also

[read.fasta](#page-0-0), [nSynNonSites](#page-23-1), [kaksFromVariants](#page-20-1)

### Examples

```
## Load needed data
data(varScanExample)
data(fastaExample)
```

```
determineSynonymous(varTable=varScanExample,
                    refPosCol=2,
                    refAlleleCol="Ref",
                    varAlleleCol="Var",
                    referenceSeqs=fastaExample)
```
heatmap.mark *Enhanced Heat Map, further modified*

#### Description

This heatmap adds some functional control to the extensions provided by [heatmap.2](#page-0-0) to the standard R [heatmap](#page-0-0) function. Namely, this function adds the ability to suppress the label of the color key, and modifies the defaults for scale, trace, col, and density.info to match the more common usage in RNAseq analysis. In addition, it allows the suppression of the hardcoded layouts, using plotNew = FALSE to allow combining multiple heatmaps in a single figure, though caution is warranted in arranging your own layout.

Usage and details below are borrowed from that function; for more complete examples, see those help pages.

#### Usage

heatmap.mark (x,

```
# dendrogram control
Rowv = TRUE,Colv=if(symm)"Rowv" else TRUE,
distfun = dist,
hclustfun = hclust,
dendrogram = c("both","row","column","none"),
symm = FALSE,# data scaling
scale = c("row","none", "column"),
na.rm=TRUE,
# image plot
revC = identical(Colv, "Rowv"),
add.expr,
# mapping data to colors
breaks,
symbreaks=min(x < 0, na.rm=TRUE) || scale!="none",
# colors
col="rnaSeqColors",
# block sepration
colsep,
rowsep,
sepcolor="white",
sepwidth=c(0.05,0.05),
# cell labeling
cellnote,
notecex=1.0,
notecol="cyan",
na.color=par("bg"),
# level trace
trace=c("none","column","row","both"),
tracecol="cyan",
hline=median(breaks),
vline=median(breaks),
linecol=tracecol,
# Row/Column Labeling
margins = c(5, 5),
ColSideColors,
```

```
RowSideColors,
cexRow = 0.2 + 1/log10(nr),
cexCol = 0.2 + 1/log10(nc),
labRow = NULL,
labCol = NULL,srtRow = NULL,
srtCol = NULL,adjRow = c(0, NA),
adjCol = c(NA, \emptyset),
offsetRow = 0.5,
offsetCol = 0.5,
# color key + density info
key = TRUE,keysize = 1.5,
density.info=c("none","histogram","density"),
denscol=tracecol,
symkey = min(x < 0, na.rm=True) || symbreaks,
densadj = 0.25,
# plot labels
main = NULL,xlab = NULL,ylab = NULL,
# plot layout
lmat = NULL,lhei = NULL,
lwid = NULL,
# extras for this function
scaleLabel = NULL,
plotNew = TRUE,
...
\mathcal{L}
```
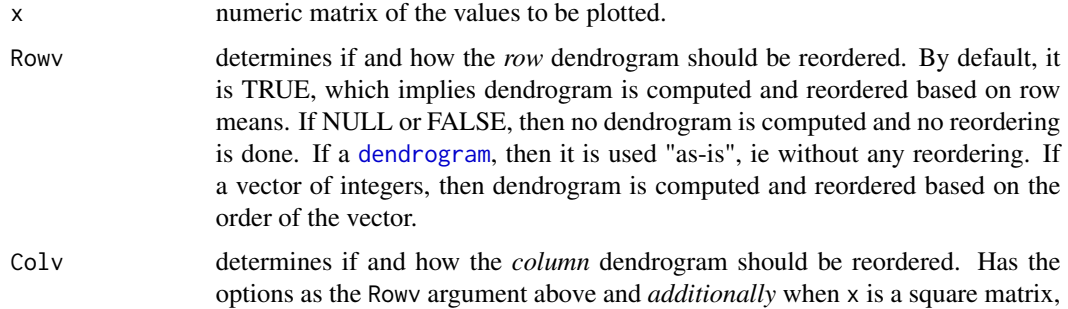

<span id="page-15-0"></span>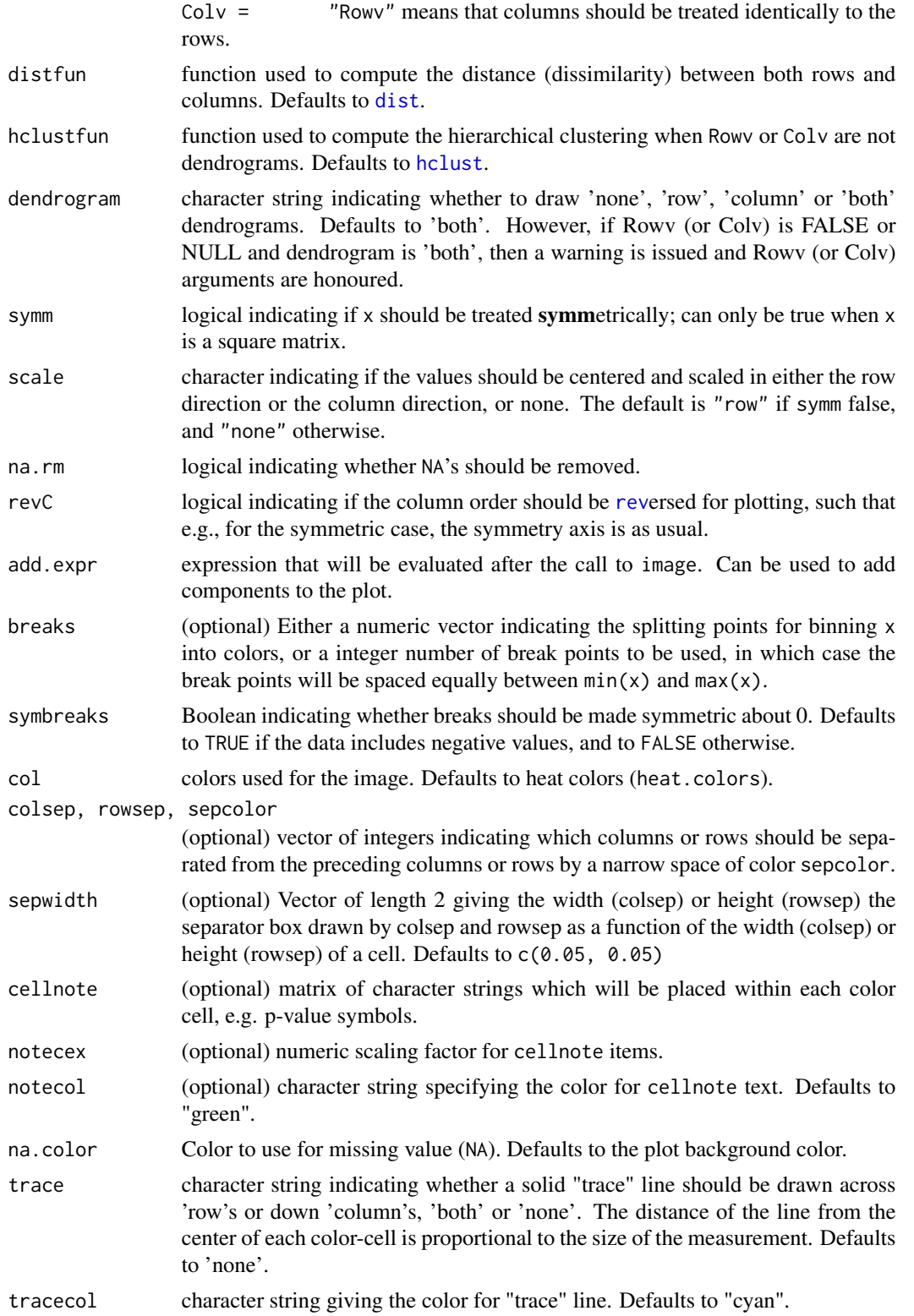

<span id="page-16-0"></span>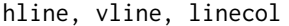

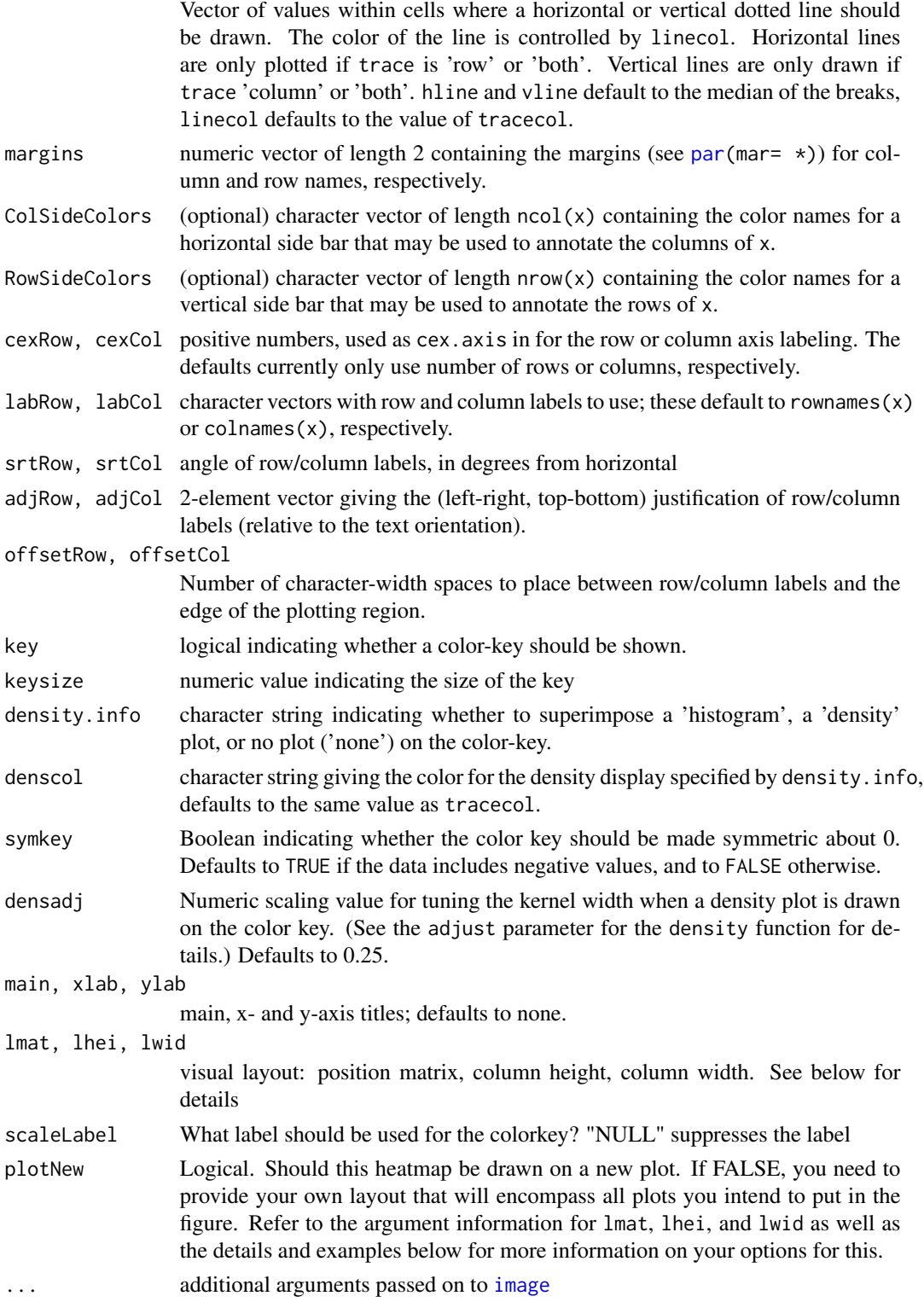

#### <span id="page-17-0"></span>Details

If either Rowv or Colv are dendrograms they are honored (and not reordered). Otherwise, dendrograms are computed as dd  $\leq$  as.dendrogram(hclustfun(distfun(X))) where X is either x or t(x).

If either is a vector (of "weights") then the appropriate dendrogram is reordered according to the supplied values subject to the constraints imposed by the dendrogram, by  $reorder(dd, \qquad \text{Rowv}$  $reorder(dd, \qquad \text{Rowv}$ , in the row case.

If either is missing, as by default, then the ordering of the corresponding dendrogram is by the mean value of the rows/columns, i.e., in the case of rows, Rowv  $\leq$  rowMeans(x, na.rm=na.rm).

If either is [NULL](#page-0-0), *no reordering* will be done for the corresponding side.

If scale="row" the rows are scaled to have mean zero and standard deviation one. There is some empirical evidence from genomic plotting that this is useful.

The default colors range from red to white (heat.colors) and are not pretty. Consider using enhancements such as the **RColorBrewer** package, [http://cran.r-project.org/src/contrib/](http://cran.r-project.org/src/contrib/PACKAGES.html#RColorBrewer) [PACKAGES.html#RColorBrewer](http://cran.r-project.org/src/contrib/PACKAGES.html#RColorBrewer) to select better colors.

By default four components will be displayed in the plot. At the top left is the color key, top right is the column dendogram, bottom left is the row dendogram, bottom right is the image plot. When RowSideColor or ColSideColor are provided, an additional row or column is inserted in the appropriate location. This layout can be overriden by specifiying appropriate values for lmat, lwid, and lhei. lmat controls the relative postition of each element, while lwid controls the column width, and lhei controls the row height. See the help page for [layout](#page-0-0) for details on how to use these arguments.

If plotNew = FALSE, then heatmap.mark will not reset the current layout before plotting. Thus, if this operates on a brand new plot, each of the four elements (described above) will be plotted as a separate plot. Instead, before running the first plot you intend to include, using [layout](#page-0-0) or a similar function to specify the order in which plots should be placed. See the usage examples below for an example.

#### Value

Invisibly, a list with components

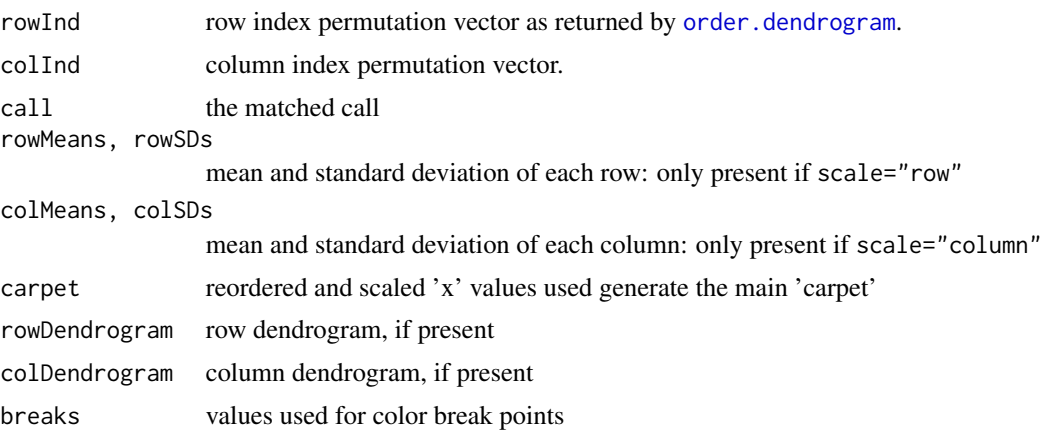

<span id="page-18-0"></span>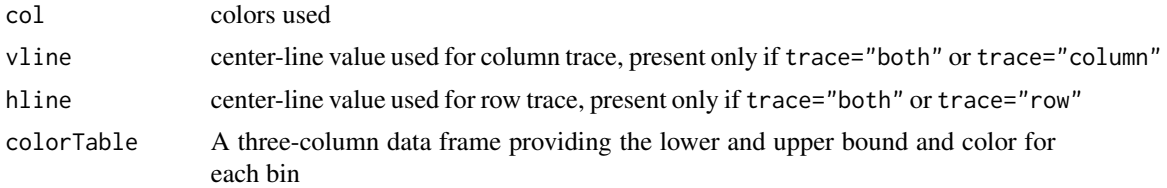

#### **Note**

The original rows and columns are reordered *in any case* to match the dendrogram, e.g., the rows by [order.dendrogram\(](#page-0-0)Rowv) where Rowv is the (possibly [reorder\(](#page-0-0))ed) row dendrogram.

heatmap. 2() uses [layout](#page-0-0) and draws the [image](#page-0-0) in the lower right corner of a 2x2 layout. Consequentially, it can not be used in a multi column/row layout, i.e., when [par\(](#page-0-0) $m$ frow=  $\star$ ) or ( $mfcol = \star$ ) has been called.

heatmap.mark() allows this behavior to be over-ridden using plotNew = FALSE, though the user is cautioned that arranging the output manually may take substantial effort.

#### Author(s)

Mark Peterson, making small revisions to the fantastic code of Andy Liaw, original; and R. Gentleman, M. Maechler, W. Huber, G. Warnes, revisions.

#### See Also

[image](#page-0-0), [hclust](#page-0-0),[heatmap.2](#page-0-0)

#### Examples

```
## Below are examples of the changes made from heatmap.2()
## for more complete examples of all this code can do
## see ?heatmap.2
######################################
## Read in and prepare data to plot ##
######################################
## Find where the data is stored (or use your own)
pathToData <- try(system.file("",package="rnaseqWrapper",mustWork=TRUE))
if(class(pathToData) != "try-error"){
## Make sure the data were found before proceeding
## Read in the data
## Note, the files here are compressed,
## but yours do not need to be
countData <- mergeCountFiles(paste(pathToData,"/data/",sep=""),".genes.results.txt.gz")
## limit to count data for 50 rows
```

```
## Trim the names to make the plots a bit nicer:
names(toPlot) <- gsub(".expected_count","", names(toPlot))
#################
## Simple plot ##
#################
heatmap.mark(as.matrix(toPlot),cexCol = 0.75,labRow = FALSE)
#########################################
## More complex, add labels and legend ##
#########################################
myLabelColors <- rep(c("red","blue"),each = dim(toPlot)[2]/2)
heatmap.mark(as.matrix(toPlot),
             cexCol = 0.75, labRow = FALSE,scaleLabel = ",
             ColSideColors = myLabelColors)
par(xpd=TRUE) ## To allow legend on top of other stuff
legend(x="topleft",inset=c(-.02,.08),
      bty="n", cex=.8,
      legend= c("Female","Male"),
      fill=unique(myLabelColors),
      title="Sex")
par(xpd=FALSE) ## To reset
##########################
## With multiple panels ##
##########################
## Set your own layout
## Note, that each heatmap plots 4 objects when no color labels are included
## So the offset for each additional one needs to b 4 + the options
## If you use row or column labels, additional plots are drawn
## In addition, you will likely want to play with the widths and
## heights of each element.
baseLayout \leq matrix(c(4,3,2,1), nrow = 2, byrow = TRUE)
layout(cbind(baseLayout,baseLayout + 4),
      widths = c(1,2,1,2), heights = c(1,2), respect = FALSE)
heatmap.mark(as.matrix(toPlot),
            cexCol = 0.75,labRow = FALSE,
             scaleLabel = "",
             plotNew = FALSE)
```
#### <span id="page-20-0"></span>kaksFromVariants 21

```
heatmap.mark(as.matrix(toPlot),
             cexCol = 0.75, labRow = FALSE,
             scaleLabel = "",
             plotNew = FALSE)
```
}

<span id="page-20-1"></span>kaksFromVariants *Calculate Ka/Ks ratios from a table of variants*

#### Description

From a table of variants, determine the ka/ks ratio and the number of synonomous/non-synonomous sites.

### Usage

kaksFromVariants(varTable,

```
seqIDCol = 1,
refPosCol = "Reference.Position",
refAlleleCol = "Reference",
varAlleleCol = "Allele",
readCutoffs = 1,
codonStartPos = "cds",
referenceSeqs)
```
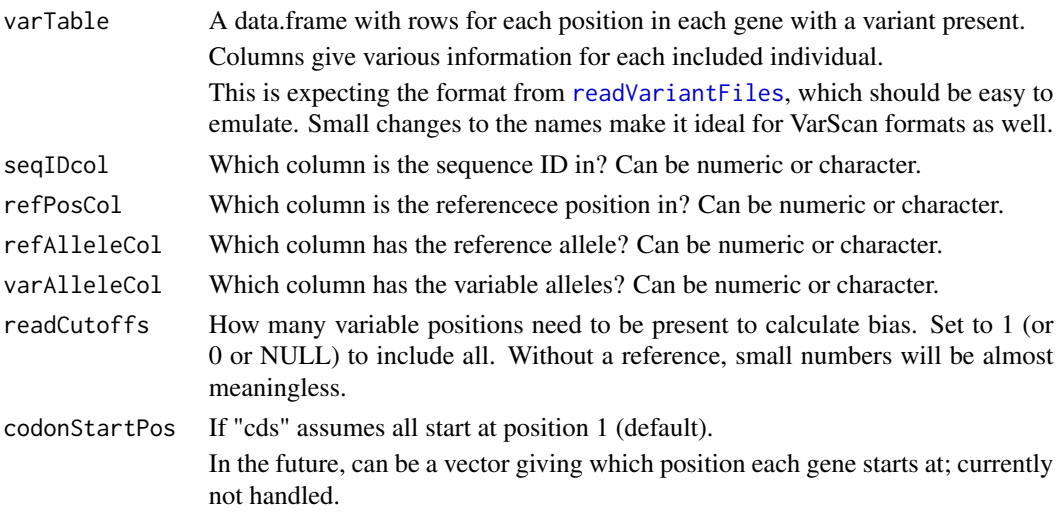

<span id="page-21-0"></span>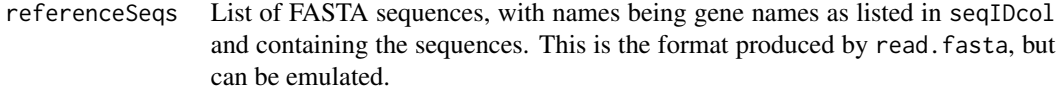

#### Value

Returns a matrix of info for each gene with:

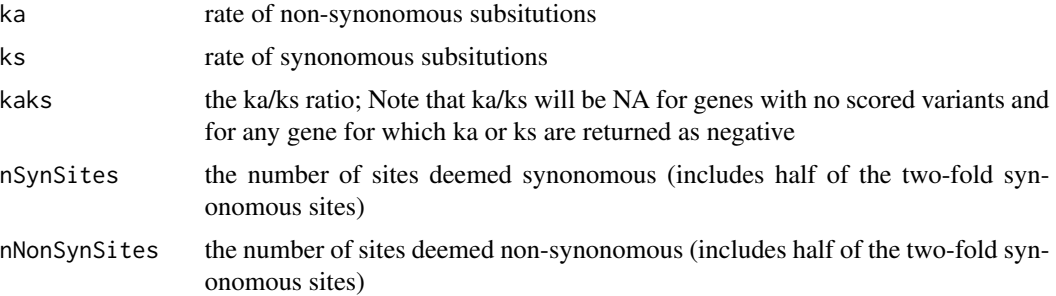

#### Author(s)

Mark Peterson

## See Also

[nSynNonSites](#page-23-1), [determineSynonymous](#page-11-1), [kaks](#page-0-0), [read.fasta](#page-0-0)

#### Examples

```
## Load needed data
data(varScanExample)
data(fastaExample)
kaksFromVariants(varTable=varScanExample,
                 refPosCol=2,
                 refAlleleCol="Ref",
                 varAlleleCol="Var",
                 referenceSeqs=fastaExample)
```
<span id="page-21-1"></span>mergeCountFiles *Merge multiple expression count data files for RNAseq*

### Description

Reads in the count data files from each sample of an RNAseq experiment and then combines the files into a single data.frame, useful for several downstream applications.

#### mergeCountFiles 23

# Usage

```
mergeCountFiles(fileDir,
               fileID = "*.genes.results$",
               fileSep = "\iota.
               seqIDCol = 1,
               colsToKeep = c("expected_count","FPKM"),
               idCols = NULL,
               minMatchToMerge = 0.5)
```
# Arguments

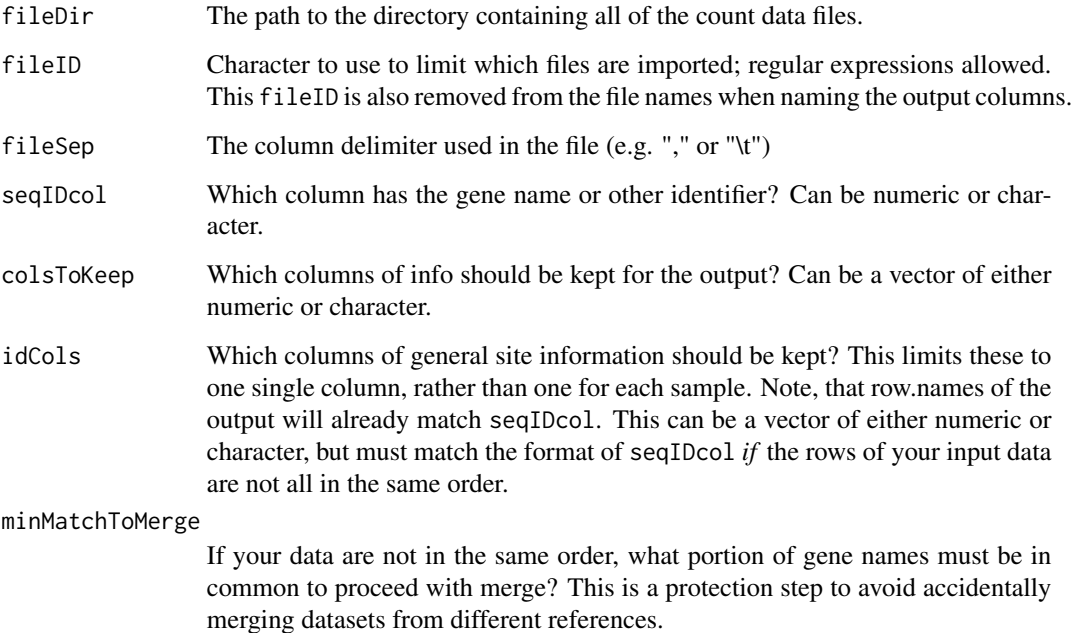

#### Details

Reads in the count data files from fileDir and merges by gene. It checks to see if the information is all in the same order, and issues a warning if not because it may suggest data are from different reference files.

# Value

Returns a data.frame with a row for each gene, and columns (named from the file names), for each sample for each data type kept

#### Author(s)

Mark Peterson

#### Examples

```
## Find where the data is stored (or use your own)
pathToData <- try(system.file("",package="rnaseqWrapper",mustWork=TRUE))
if(class(pathToData) != "try-error"){
## Make sure the data were found before proceeding
## Read in the data
## Note, the files here are compressed,
## but yours do not need to be
testCountData <- mergeCountFiles(paste(pathToData,"/data/",sep=""),".genes.results.txt.gz")
## Display the contents
head(testCountData)
}
## Not run:
    ## On your data, it will look more like:
   mergedCountData <- mergeCountFiles("/path/to/countData")
   head(mergedCountData)
## End(Not run)
```
<span id="page-23-1"></span>nSynNonSites *Calculate the number of (non) synonomous sites*

#### Description

From gene sequences, determine the number of synonomous/non-synonomous sites.

#### Usage

```
nSynNonSites(geneNames,
             codonStartPos = "cds",
             referenceSeqs)
```
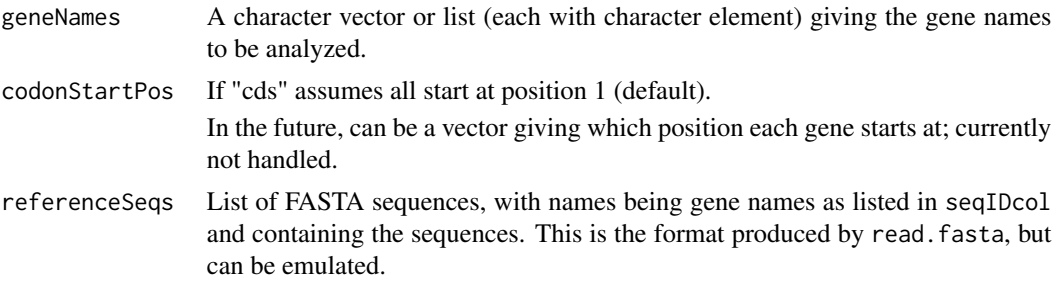

<span id="page-23-0"></span>

#### <span id="page-24-0"></span>parse VarScan 25

### Value

Returns a matrix of info for each gene with:

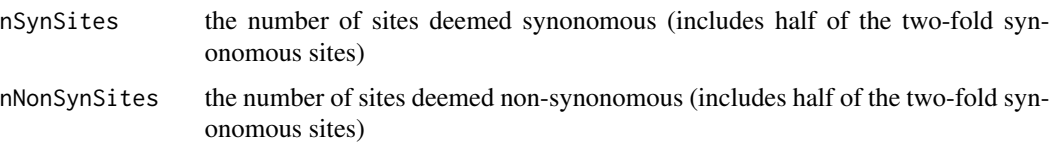

# Author(s)

Mark Peterson

#### See Also

[determineSynonymous](#page-11-1), [kaksFromVariants](#page-20-1), [kaks](#page-0-0), [read.fasta](#page-0-0)

# Examples

```
## Load needed data
data(fastaExample)
```

```
nSynNonSites(names(fastaExample),
            referenceSeqs=fastaExample)
```
parseVarScan *Parse a VarScan output*

# Description

Separate the pool and sample call information into usable columns.

#### Usage

```
parseVarScan(file, sampleNames = NULL, ignoreIndels = TRUE)
```
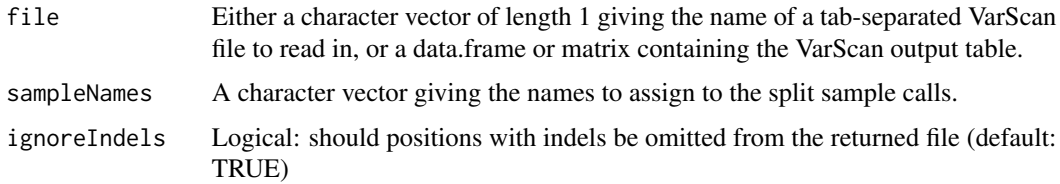

#### <span id="page-25-0"></span>Details

This assumes that the headers have not been modified

#### Value

Returns a data.frame with rows for each row (ommiting the indels if ignoreIndels == TRUE), but with each portion of the calls separated.

#### Author(s)

Mark Peterson

#### References

Relies on the VarScan output documented here: http://varscan.sourceforge.net/using-varscan.html

#### Examples

```
## Get example data
## This could be just read in using read.table for your data
data(varScanExample)
```

```
parseTest <- parseVarScan(varScanExample,
                          sampleNames=LETTERS[1:10])
```
head(parseTest)

<span id="page-25-1"></span>readVariantFiles *Read in variant files for RNAseq*

#### Description

Reads in the variant files from each sample of an RNAseq experiment and then combines the files into a single data.frame, useful for several downstream applications.

#### Usage

```
readVariantFiles(fileDir,
                 sepSymbol = "__".fileID = "*.variants.txt",firstColName = "SEQ_ID",
                 fileSep = "\t t",idCols = 5,
                 refPosCol = "Reference.Position",
```

```
colToSort = "Coverage",
removeDups = TRUE,
returnMerged = TRUE,
returnSing = FALSE,
limitGenes = NULL,
omitRefMatches = TRUE,
refAlleleCol = "Reference$",
varAlleleCol = "Allele")
```
# Arguments

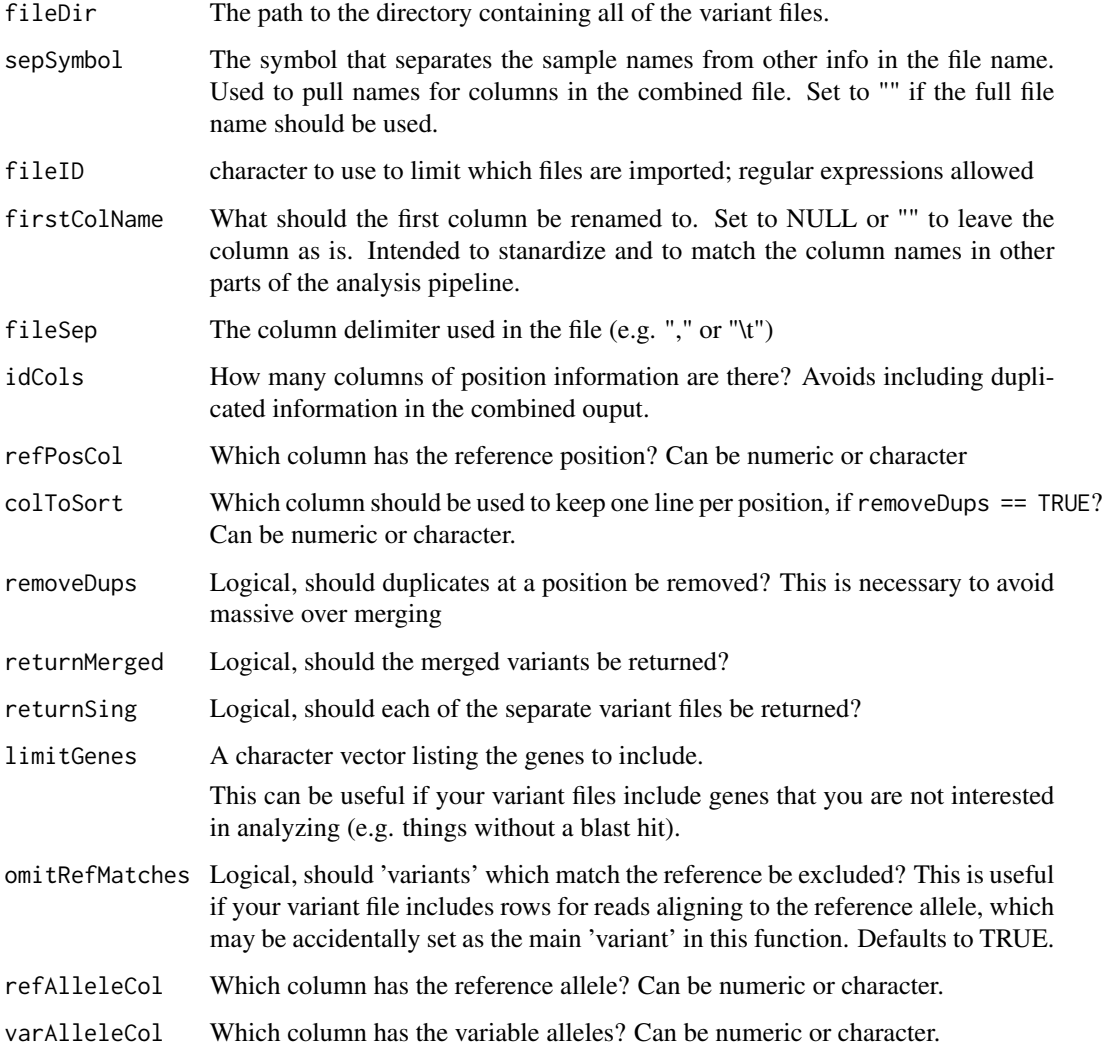

# Details

Reads in the variant files from fileDir and merges by gene and position.

#### Value

Output is based on returnMerged & returnSing returns: If returnMerged: a data.frame with the merged variants If returnSing: a list of the singVariants (cleaned if removeDups=TRUE) If both TRUE: a list with both of the above

#### Author(s)

Mark Peterson

#### Examples

```
## Not run:
mergedVariants <- readVariantFiles (
      fileDir="path/to/variant/directory",
      fileID = "*_variants.txt",
      firstColName = "SEQ_ID",
      idCols = 4,
      refPosCol = "Region"
      )
```
## End(Not run)

rnaseqWrapperCountData

*Expression data for use in examples for the rnaseqWrapper package*

#### Description

Example expression data for 2654 genes, each of six files is data for a different sample. (read in with mergeCountFiles).

#### Usage

```
data(male_1.genes.results)
```
#### Format

Each file is a tab-delimited output from RSEM.

#### Source

These are from a currently unpublished analysis, and were randomly chosen.

<span id="page-27-0"></span>

#### <span id="page-28-0"></span>rnaseqWrapperData 29

#### See Also

[mergeCountFiles](#page-21-1)

#### Examples

data(male\_1.genes.results)

## Will normally read in with mergeCountData()

rnaseqWrapperData *Data for use in examples for the rnaseqWrapper package*

#### Description

A sample of 86 rows (from three genes) of a VarScan output, and the corrresponding fasta sequence information (read in with read.fasta).

#### Usage

```
data(varScanExample)
data(fastaExample)
```
#### Source

These are from a currently unpublished analysis, and were randomly chosen.

#### Examples

```
data(varScanExample)
head(varScanExample)
```
data(fastaExample) fastaExample

runGOAnalysis *Run basic GO analysis*

#### Description

This function wraps the [topGO-package](#page-0-0) an provides a streamlined appraoch to GO analysis. Sensible defaults are included, though may not be sufficient for all uses.

#### Usage

```
runGOAnalysis(sigGenes,
              expGenes,
              goAnno,
              pValThresh = 1,
              plotGO = FALSE,
              ontology = "BP",
              algorithm = "weight",
              statistic = "fisher",
              description = NULL)
```
#### Arguments

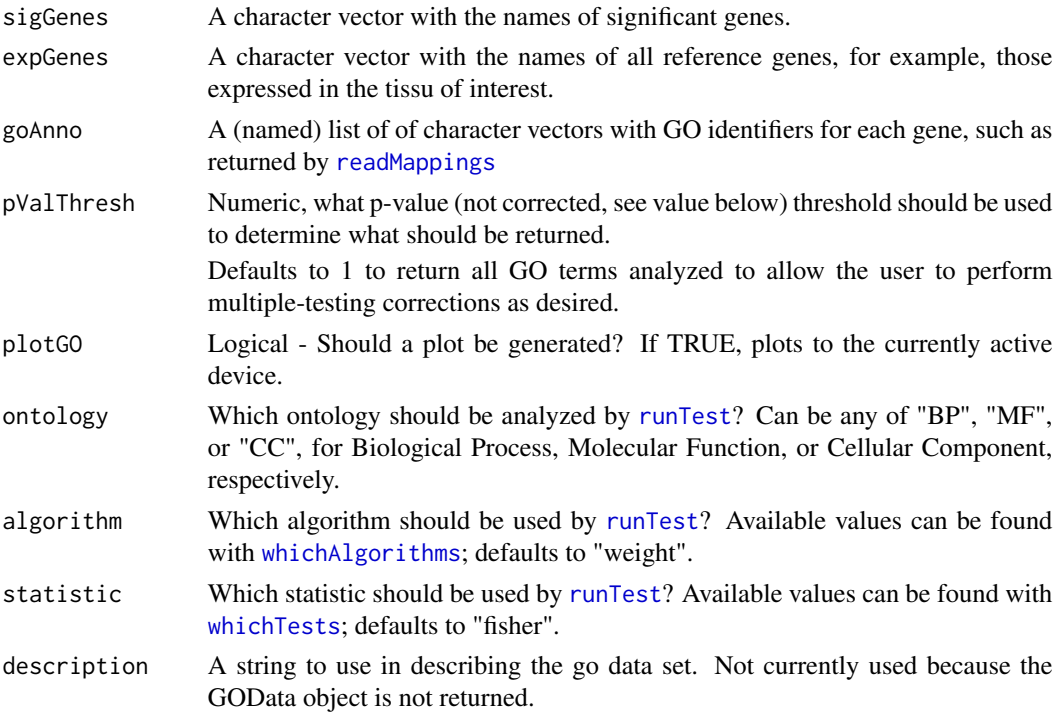

#### Value

Returns a data.frame with a row for each significant GO term. Note that it returns p-values, rather than adjusted p-values. The authors of topGO appear to feel strongly about this, so I have deferred to their choice.

I do agree with them that the GO graph is inherently non-independent making most methods for correction overly-conservative.

In addition, the default method ("weight") has a built in correction.

#### Author(s)

Mark Peterson

<span id="page-29-0"></span>

# runGOAnalysis 31

# Examples

```
## Only run if topGO is available
if(require(topGO)){
## Load the sample data from topGO
data(GOdata)
## Recreate the GO annotation
## NB: you will likely do this with readMappings()
goAnno <- inverseList(genesInTerm(GOdata,usedGO(GOdata)))
testOut <- runGOAnalysis(sigGenes(GOdata),
                        allGenes(GOdata),
                        goAnno,
                        algorithm = "classic",
                        pValThresh = 0.05
```
head(testOut)

# }

# <span id="page-31-0"></span>Index

∗Topic datasets rnaseqWrapperCountData, [28](#page-27-0) rnaseqWrapperData, [29](#page-28-0) ∗Topic hplot heatmap.mark, [13](#page-12-0) ∗Topic package rnaseqWrapper-package, [2](#page-1-0)

calcBasicDE, [3,](#page-2-0) *[5](#page-4-0)* calcCombVals, *[4](#page-3-0)*, [4](#page-3-0) calcHornMatrix, [6](#page-5-0) calcLogVal, [7](#page-6-0) calculateThirdPosBias, [8](#page-7-0)

dendrogram, *[15](#page-14-0)* DESeqWrapper, *[4](#page-3-0)*, [10](#page-9-0) determineSynonymous, *[9](#page-8-0)*, [12,](#page-11-0) *[22](#page-21-0)*, *[25](#page-24-0)* dist, *[16](#page-15-0)*

estimateDispersions, *[11](#page-10-0)*

fastaExample *(*rnaseqWrapperData*)*, [29](#page-28-0) female\_1.genes.results *(*rnaseqWrapperCountData*)*, [28](#page-27-0) female\_2.genes.results *(*rnaseqWrapperCountData*)*, [28](#page-27-0) female\_3.genes.results *(*rnaseqWrapperCountData*)*, [28](#page-27-0)

hclust, *[16](#page-15-0)*, *[19](#page-18-0)* heatmap, *[13](#page-12-0)* heatmap.2, *[13](#page-12-0)*, *[19](#page-18-0)* heatmap.mark, [13](#page-12-0)

image, *[17](#page-16-0)*, *[19](#page-18-0)*

kaks, *[22](#page-21-0)*, *[25](#page-24-0)* kaksFromVariants, *[13](#page-12-0)*, [21,](#page-20-0) *[25](#page-24-0)*

layout, *[18,](#page-17-0) [19](#page-18-0)*

male\_1.genes.results *(*rnaseqWrapperCountData*)*, [28](#page-27-0) male\_2.genes.results *(*rnaseqWrapperCountData*)*, [28](#page-27-0) male\_3.genes.results *(*rnaseqWrapperCountData*)*, [28](#page-27-0) mergeCountFiles, [22,](#page-21-0) *[29](#page-28-0)*

nSynNonSites, *[13](#page-12-0)*, *[22](#page-21-0)*, [24](#page-23-0) NULL, *[18](#page-17-0)*

order.dendrogram, *[18,](#page-17-0) [19](#page-18-0)*

par, *[17](#page-16-0)*, *[19](#page-18-0)* parseVarScan, [25](#page-24-0) plotDE *(*DESeqWrapper*)*, [10](#page-9-0) plotDispEsts *(*DESeqWrapper*)*, [10](#page-9-0)

read.fasta, *[13](#page-12-0)*, *[22](#page-21-0)*, *[25](#page-24-0)* readMappings, *[30](#page-29-0)* readVariantFiles, *[9](#page-8-0)*, *[12](#page-11-0)*, *[21](#page-20-0)*, [26](#page-25-0) reorder, *[18,](#page-17-0) [19](#page-18-0)* rev, *[16](#page-15-0)* rnaseqWrapper *(*rnaseqWrapper-package*)*, [2](#page-1-0) rnaseqWrapper-package, [2](#page-1-0) rnaseqWrapperCountData, [28](#page-27-0) rnaseqWrapperData, [29](#page-28-0) runGOAnalysis, [29](#page-28-0) runTest, *[30](#page-29-0)*

varScanExample *(*rnaseqWrapperData*)*, [29](#page-28-0)

whichAlgorithms, *[30](#page-29-0)* whichTests, *[30](#page-29-0)*